# ELE 455/555 Computer System Engineering

## Section 4 – Parallel Processing Class 2 – Architectures

- HW Multithreading
	- Allow multiple threads to share the same processor
		- Thread = minimal process
		- Must retain the state for each thread
			- PC
			- Registers
			- SP
		- Use virtual memory technique to manage memory spaces
		- Must be fast possibly switch every clock cycle
			- No OS interaction

- Fine Grained Multithreading
	- Switch threads every clock cycle
	- Interleaved instructions executed in a round-robin fashion
		- Any thread (instruction) that is stalled is skipped
	- Reduces the impacts of long and short stalls
	- Increases the execution time for every thread

• Fine Grained Multithreading

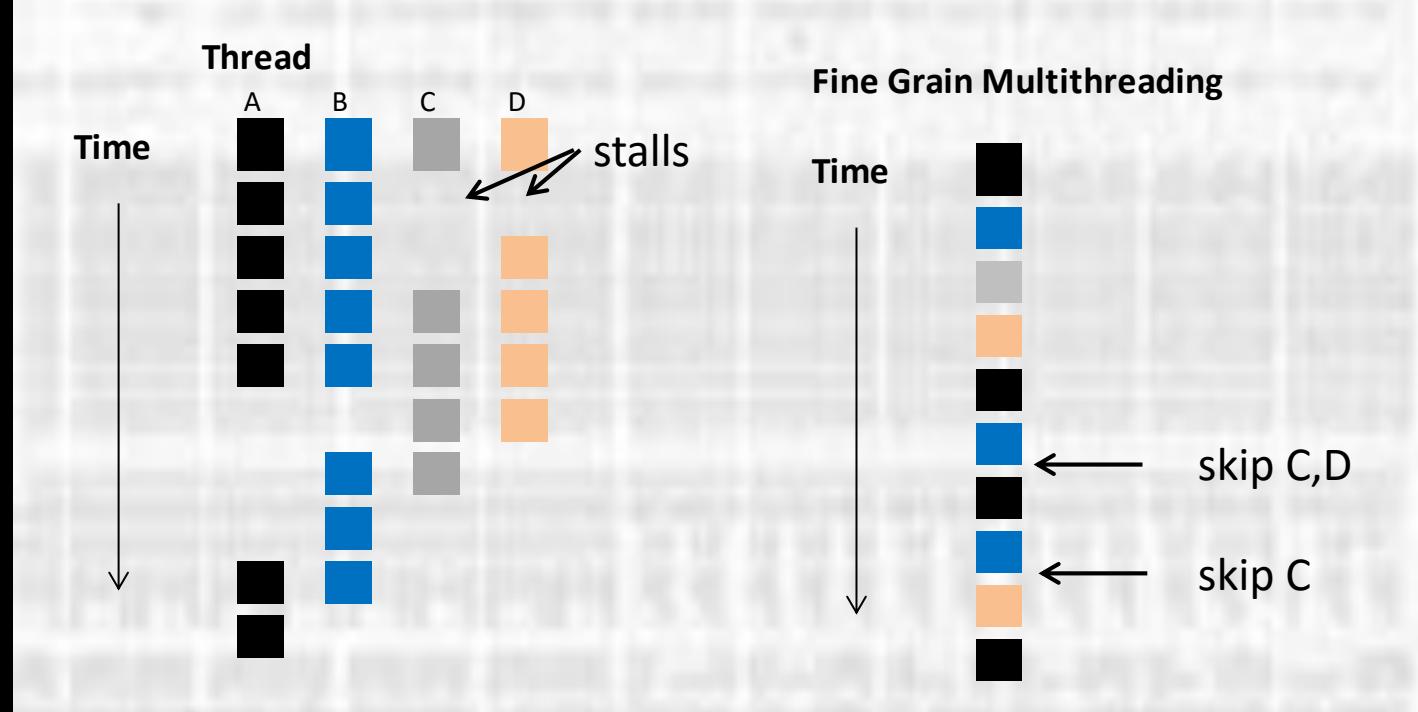

• Fine Grained Multithreading

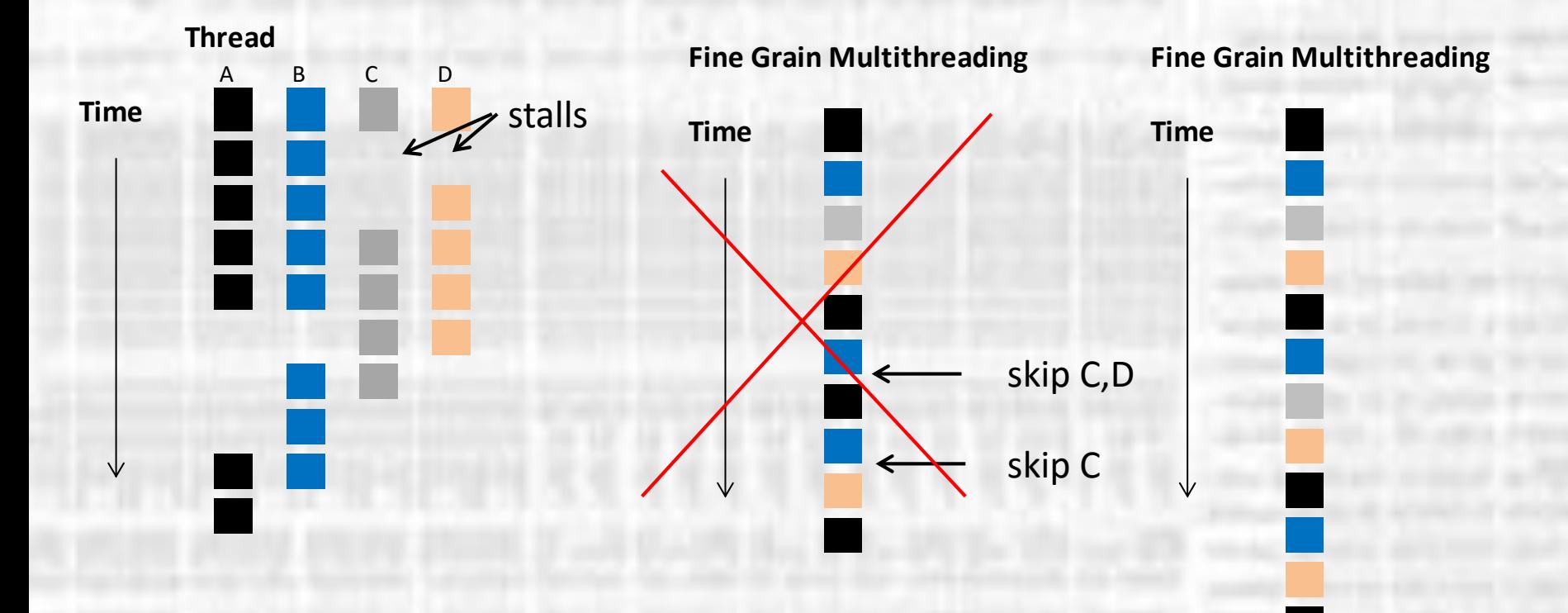

- Coarse Grained Multithreading
	- Switch threads on long stalls
	- Threads execute until they reach a long stall
		- e.g. L2 cache miss
		- The next thread is started
	- Reduces the requirement for switching to be super fast
	- Has penalties associated with pipeline filling on each thread switch

• Coarse Grained Multithreading

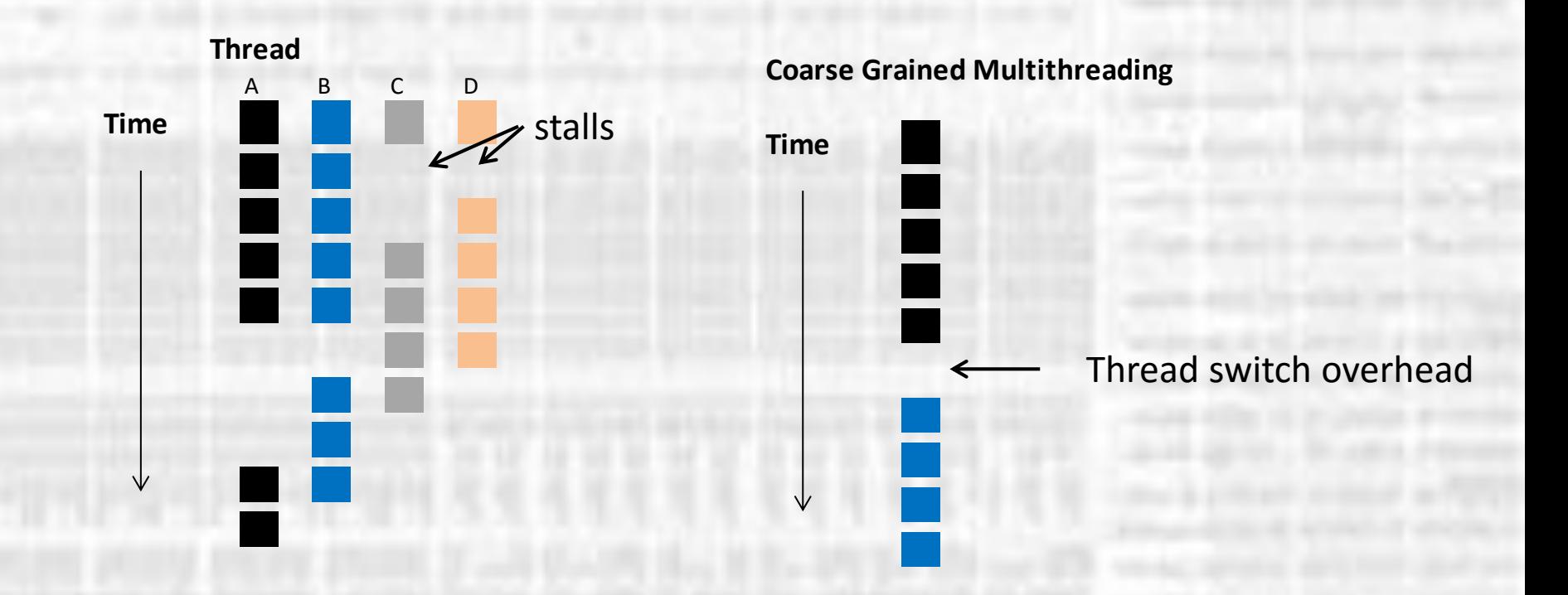

- Simultaneous Multithreading (SMT)
	- Superscalar version of multithreading
	- Assuming a multiple issue, dynamically scheduled pipeline
		- The processor has more execution units than some of the threads can effectively use
		- Register renaming and dynamic scheduling can handle conflicts between threads
	- Does not "switch" between threads, but is always running multiple threads and letting the HW figure it out

• Simultaneous Multithreading

Superscalar (4 slot) Time w/o HW Multithreading

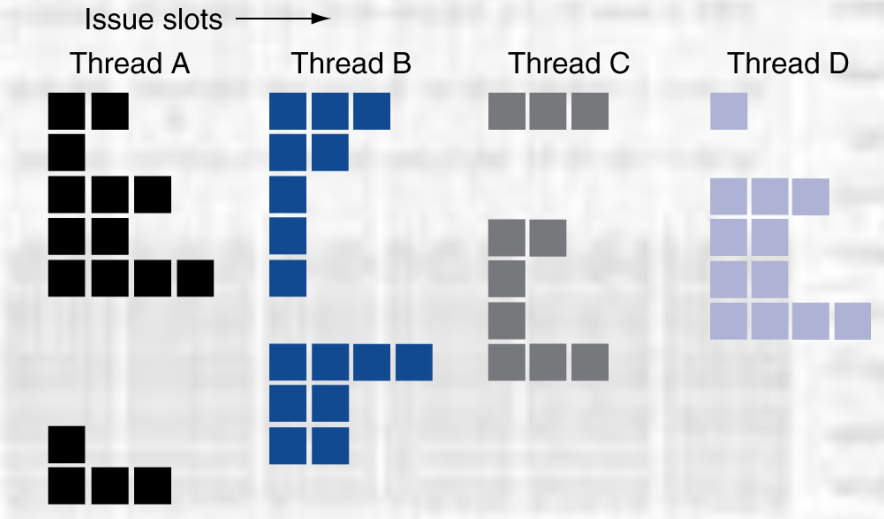

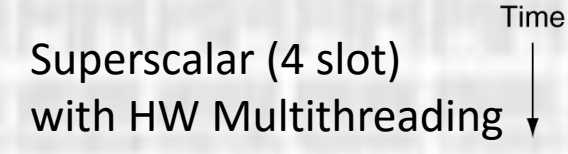

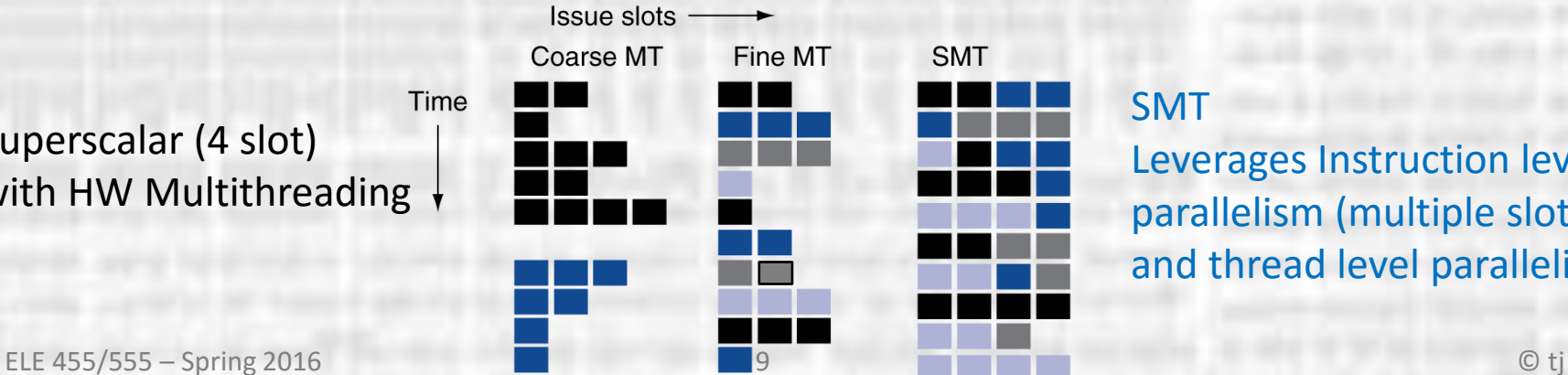

#### SMT

Leverages Instruction level parallelism (multiple slots) and thread level parallelism

• Simultaneous Multithreading

Core I7 single processor with HW support for 2 threads

Ave. speedup  $= 1.31$ 

Ave. improvement in energy efficiency = 1.07

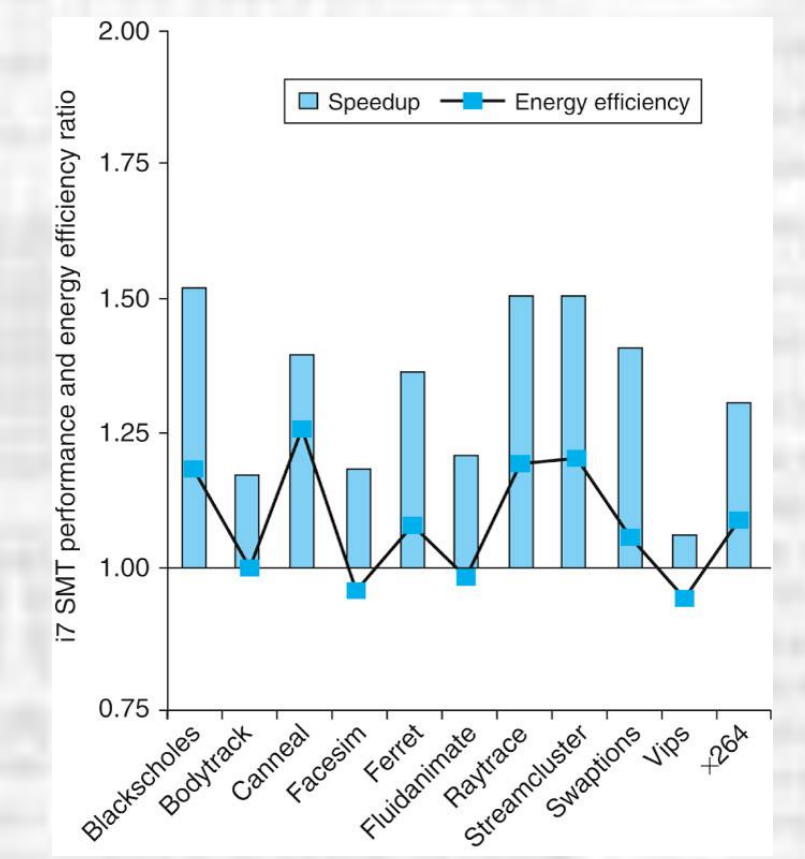

- Simultaneous Multithreading
	- Works well with a single processor
	- What can we do in a multicore environment?
		- How do we share threads?

- Two approaches to memory sharing
	- Give each processor its own physical address space
		- Can share data explicitly
		- Requires processors to pass data back and forth
		- Message Passing Multiprocessor
	- Have processors share a common physical address space
		- Data can be shared by reference (memory location)
		- Requires a cache coherency mechanism
		- Shared Memory Multiprocessor (SMP)
- Still use virtual memory to keep processes separate

• Shared Memory Multiprocessor

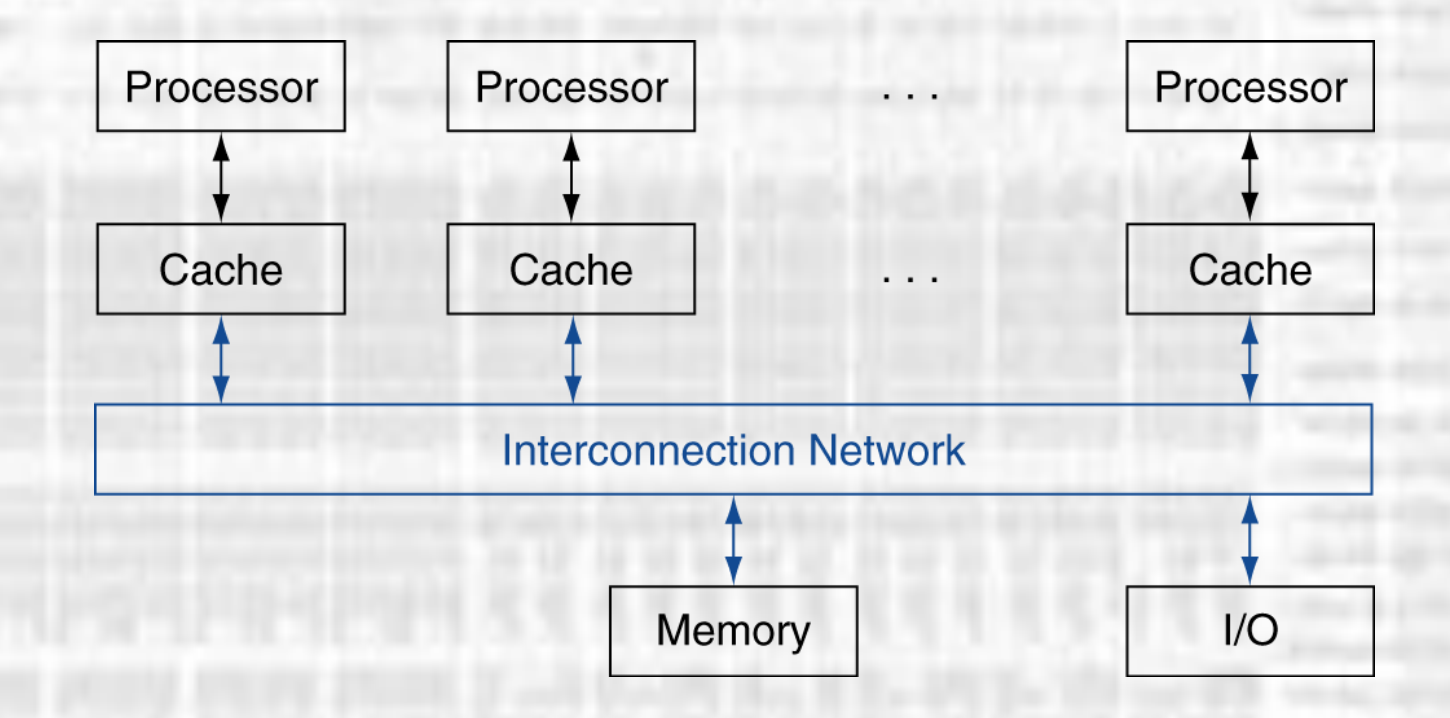

- Shared Memory Multiprocessor
	- Uniform Memory Access (UMA)
		- All processors have equal delays to access memory
	- Non-uniform Memory Access (NUMA)
		- Not all processors have equal delays to access memory
		- Locality of physical memory
		- Modularity (processor clusters and memory controllers)

- Shared Memory Multiprocessor
	- Require synchronization
		- Prevent processors from using invalid data
			- Currently being worked on
		- "lock" the data while in use
			- A processor will lock the data while using it and unlock it when done
			- No processor can access data that has been locked by another processor

- Shared Memory Multiprocessor
	- Simple Lock
		- Special location in memory attached to the shared data
		- If set some processor has the data and no one else can access it
		- If clear free to use
	- Special instructions required to read/write to shared data
		- LL Load linked, sets a special system bit (LLbit)
		- SC Store Conditional, only does the store if the LLbit is set
			- Required since other threads may execute between the LL and SC

- Shared Memory Multiprocessor
	- Simple Lock

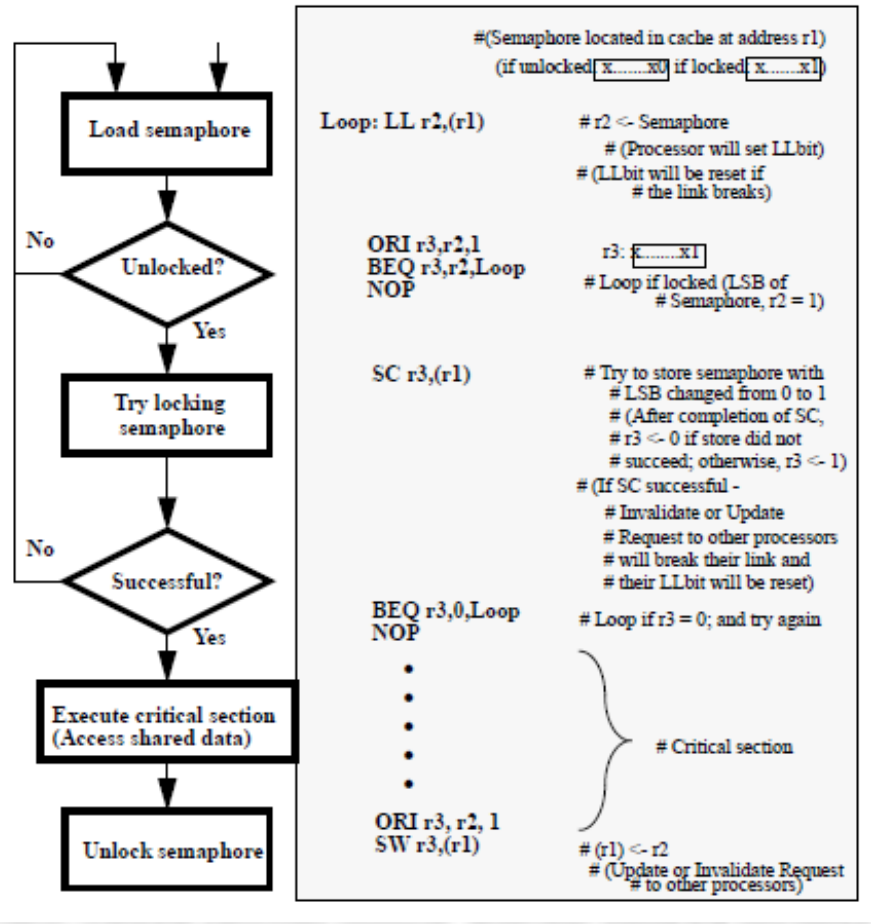

## **Parallel Processing** Programming

- Multiprocessor Programming
	- Sum 100,000 numbers on 100 processor UMA
		- Each processor has  $ID: 0 \leq Pn \leq 99$
		- Partition 1000 numbers per processor
		- Initial summation on each processor

```
sum[Pn] = 0;for (i = 1000^*Pn; i < 1000^*(Pn+1); i = i + 1)sum[Pn] = sum[Pn] + A[i];
```
- Now need to add these partial sums
- Reduction: divide and conquer
- Half the processors add pairs, then quarter, …
- Need to synchronize between reduction steps

## **Parallel Processing** Programming

- Multiprocessor Programming
	- Sum 100,000 numbers on 100 processor UMA

```
half = 100;
                                                (half = 2) 0 1 2|3
do
     synch();
                                                (half = 4) \boxed{0} \boxed{1} \boxed{2} \boxed{3}if (half%2 != 0 && Pn == 0)
          sum[0] = sum[0] + sum[half-1];/* Conditional sum needed when half is odd;
                    Processor0 gets missing element */
          half = half/2; \prime^* dividing line on who sums \primeif (Pn < half) sum[Ph] = sum[Ph] + sum[Ph+half];
while (half > 1);
```
 $(half = 1) | 0 |$ 

## **Parallel Processing** Programming

- Parallel Programming Interface
	- OpenMP API for parallel programming
		- Pragma compiler directives

# define P 100 /\* define 100 processors \*/ #pragma omp parallel num\_threads(P) /\* use 100 threads \*/

```
#pragma omp parallel for
for (Pn = 0; Pn < P; Pn += 1)for(i = 1000^*Pn; i < 1000^*(Pn + 1); i += 1)
    sum[Pn] += A[i];
```

```
#pragma omp parallel for reduction(+ : FinalSum)
for (i=0; i < P; i += 1)FinalSum += sum[i]; /* compiler figures out how to minimize effort */
```
• Message Passing Multiprocessor

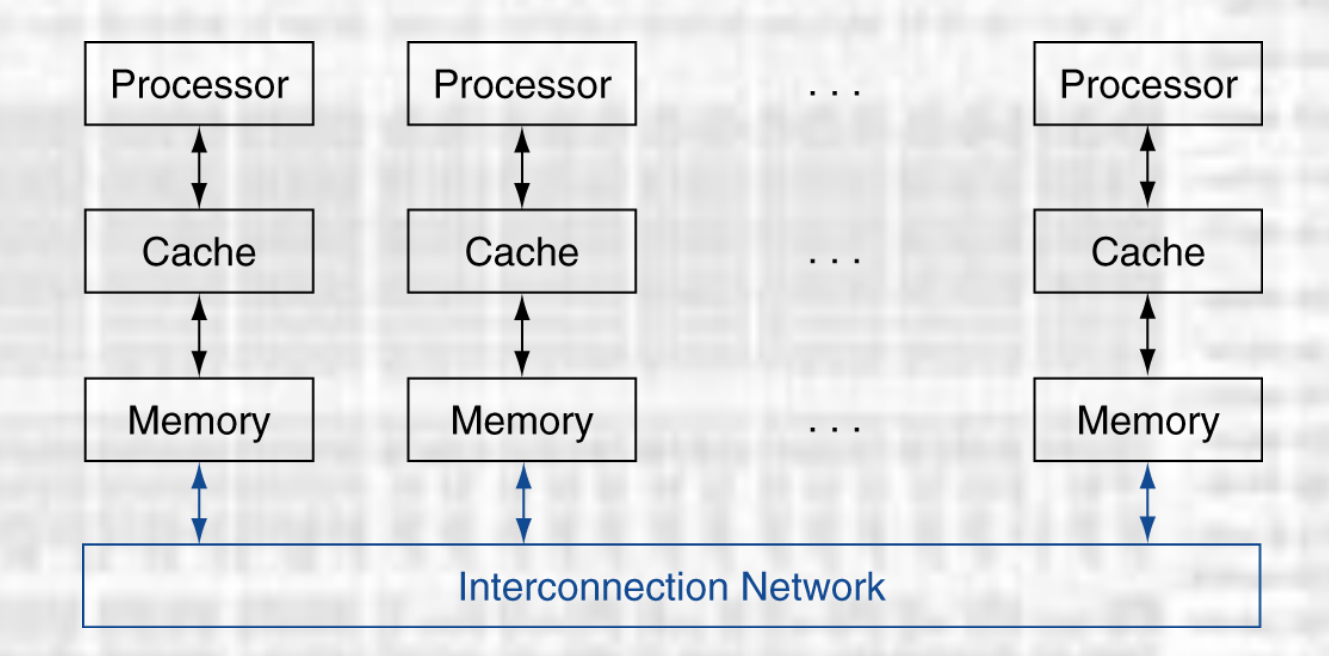

- Message Passing Multiprocessor
	- Processors send and receive messages back and forth
		- send message routine
		- receive message routine
		- ack
	- Interconnection network
		- Local area network (LAN)
		- Custom networks
	- Most effective when applications have little need to share memory

- **Message Passing Multiprocessor** 
	- Clusters
		- Collection of computers configured for message passing
			- Communicate via I/O
			- Connected through standard network hardware (switches)
			- Each with its own copy of the code
		- High dependability
			- Easy to replace
			- Easy to expand
			- One failure does not impact other nodes

- Message Passing Multiprocessor
	- Clusters
		- Familiar examples
			- Google search, Amazon, Facebook, Twitter
			- Multiple data centers with 10s of 1000s of servers

## **Parallel Processing** Warehouse Scale Computing

- Warehouse Scale Computers (WSC)
	- Clusters taken to the extreme
	- Provide support for many users and applications
		- Software as a Service (SaaS)
	- Additional infrastructure requirements
		- **Power**
		- Cooling
		- I/O bandwidth

## **Parallel Processing** Warehouse Scale Computing

- Warehouse Scale Computers (WSC)
	- WSC vs. Servers
	- WSC relies on many users and many applications
		- Very little coordination needed
		- Very few messages between users / applications
	- Scale leads to operational cost concerns
		- 30% of cost may be for infrastructure
	- Economy of Scale
		- Thousands of identical servers leads to volume discounts
	- Result: Cloud Computing

## **Parallel Processing** Grid Computing

- Grid Computing
	- Separate computers interconnected by long-haul networks
		- E.g., Internet connections
		- Work units farmed out, results sent back
	- Can make use of idle time on PCs
		- E.g., SETI@home, World Community Grid

- Networking Topologies
	- Multi core processors require on-chip networks
	- Clusters require networks
	- Network cost factors
		- # of switches
		- # of links / switch
		- Width of a link (# of bits)
		- Length of link
	- Network performance factors
		- Unloaded / Loaded network latency (send/receive messages)
		- Throughput (# messages possible)
		- Network contention

- Networking Topology Metrics
	- Total Network Bandwidth

*Bandwidth / link x total # of links*

- Measure of ideal peak performance
- Bisection Bandwidth
	- Cut network in half and measure the bandwidth between the two halves
	- Close to the worst case performance
- For asymmetric topologies choose the worst case bisection

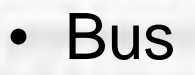

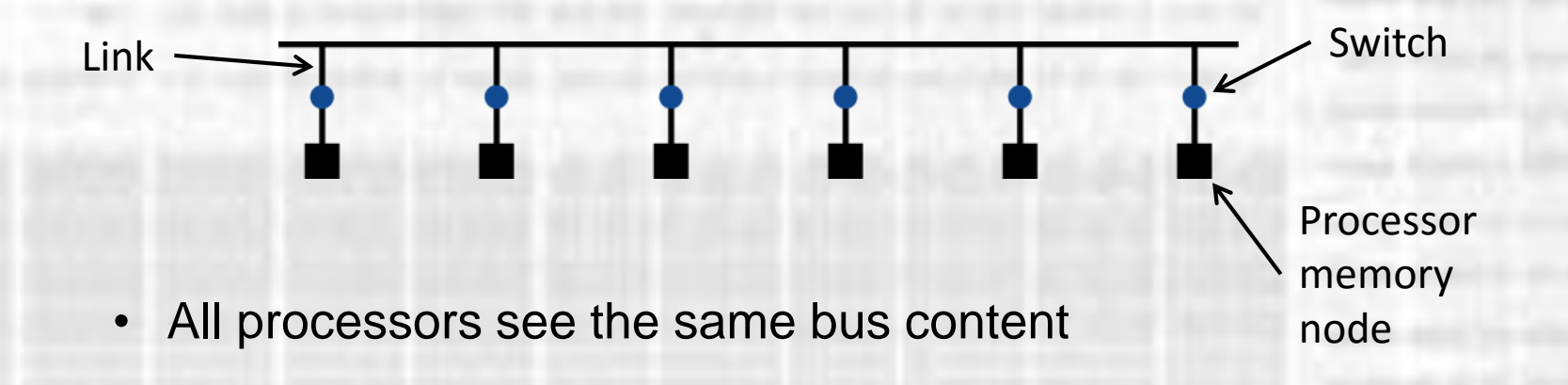

• Ring

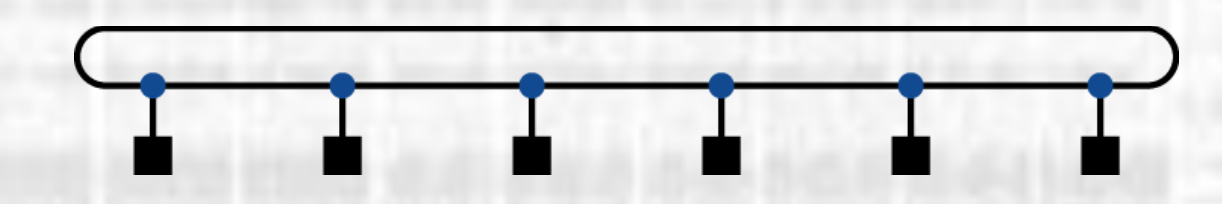

- Some messages may need to "hop" along intermediate nodes
- Multiple transfers can be active at any given time

• Fully Connected Network

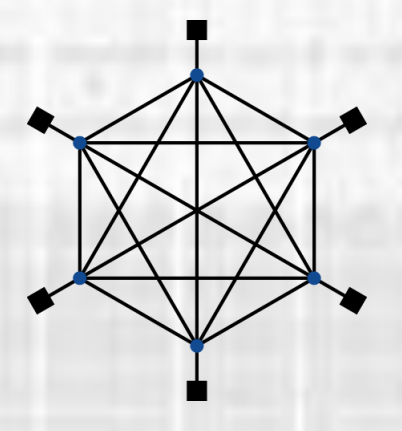

Total Network Bandwidth =  $P(P-1)/2$ 

Bisection Bandwidth =  $(P/2)^2$ 

- All processors are connected together
- Expensive

• 2D Mesh

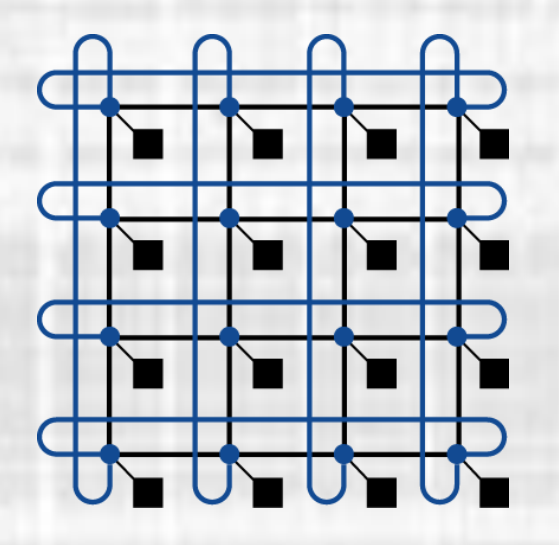

• Processors connected in a 2-D array

• N-Cube

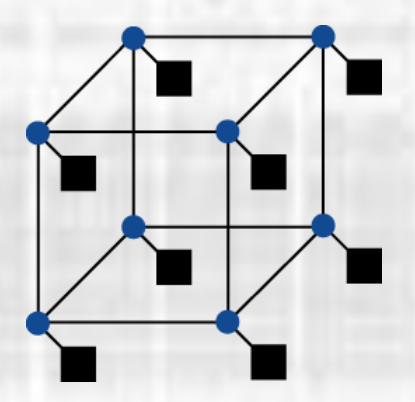

• N dimensions with processors connected in each dimension

- Multistage Networks
	- Not all nodes have processors
	- Use switches to pass along the network

- Multistage Networks
	- Crossbar
		- Unidirectional links

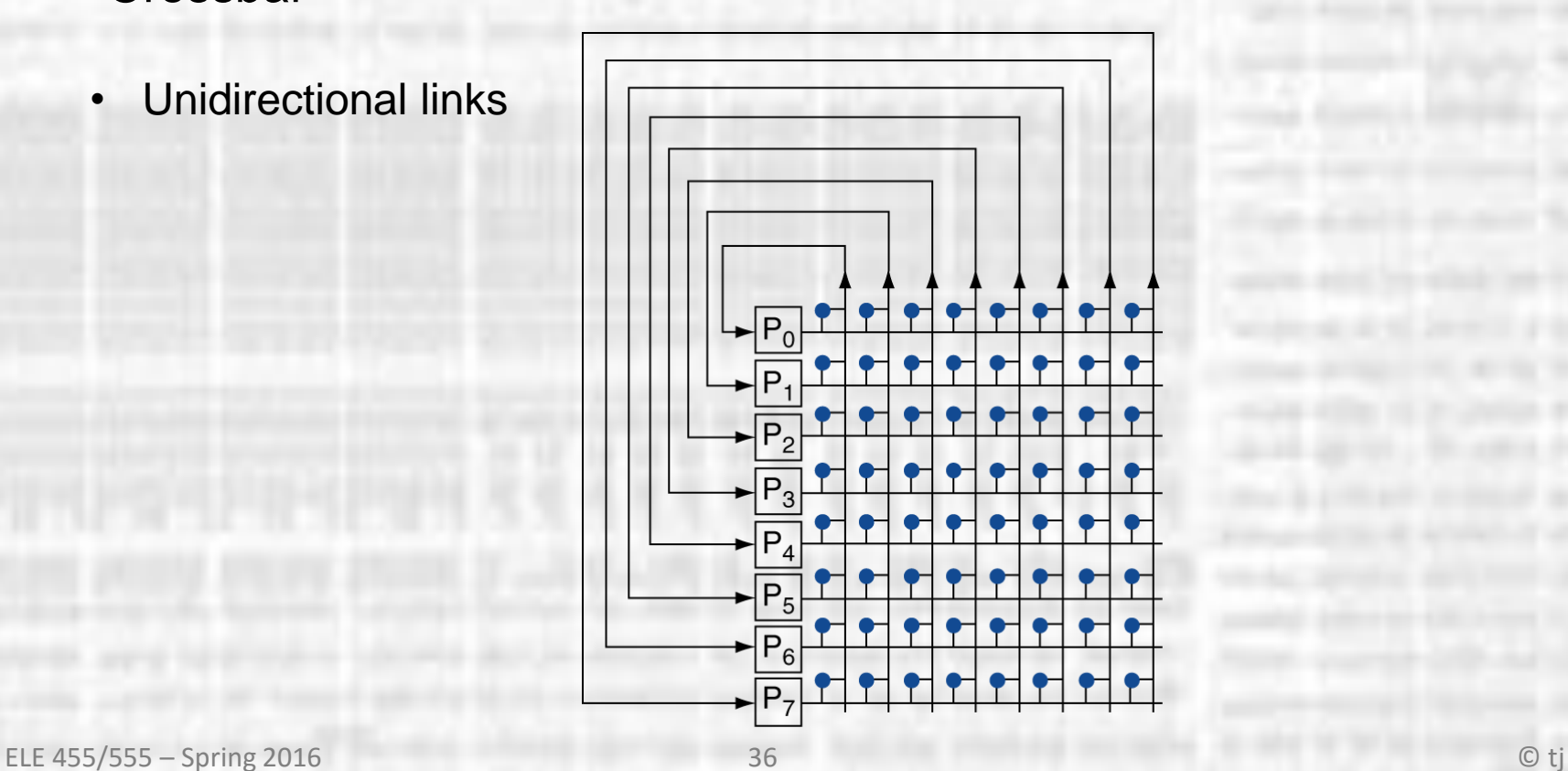

- Multistage Networks
	- Omega
		- Unidirectional links

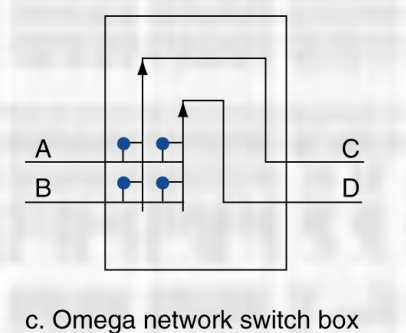

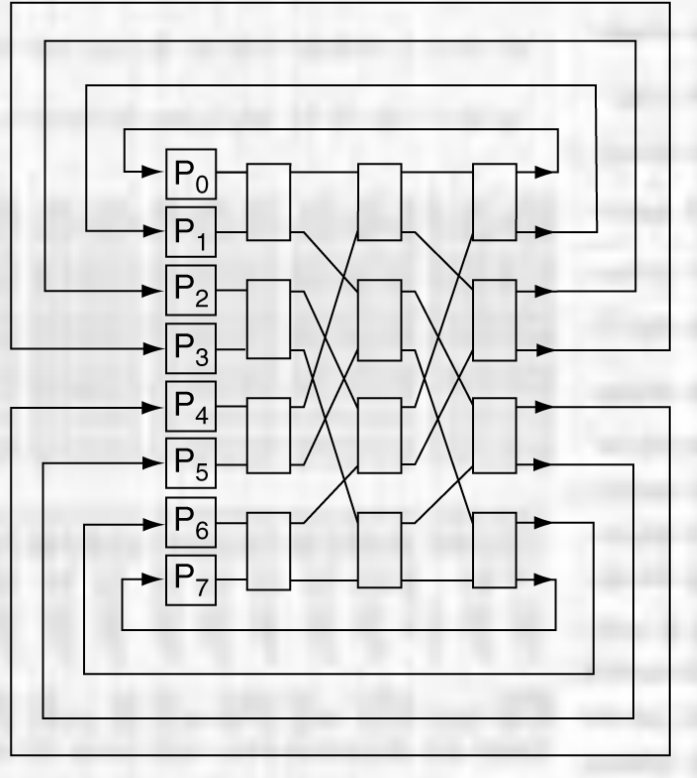